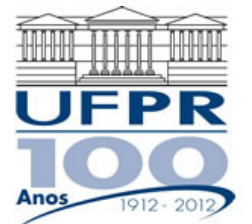

## **UNIVERSIDADE FEDERAL DO PARANÁ SETOR DE TECNOLOGIA DEPARTAMENTO DE ENGENHARIA MECÂNICA**

**TM-226 Linguagem de Programação II. Data: 25/04/2011.** 

## **Prof. Luciano Kiyoshi Araki**

**Observações:** 

- 1. A interpretação das questões é parte da prova.
- 2. Leia atentamente aos itens. Para alguns deles, mais de uma solução é possível.
- 3. Recomenda-se salvar o projeto regularmente.
- **4. Duração da prova: 90 minutos (09:30 às 11:00 horas).**

Siga o roteiro abaixo.

- a) valor (05) No Fortran, diretório C:\Msdev\Projects, crie um projeto tipo Console Application, com o seu nome e sobrenome (exemplo: Luciano\_Araki).
- b) valor (05) Inclua no projeto um arquivo fonte chamado prova01.f90.
- c) valor (05) No arquivo fonte, coloque como comentários iniciais (cabeçalho), seu nome, o local e a data de hoje (esses comentários não precisam ser impressos no arquivo de saída e/ou tela).
- d) valor (10) Defina as seguintes variáveis: inteiras (r1, r2, r3, r4); reais (j1, j2, j3, j4, j5 ); caracter, comprimento 30 (nome, sobrenome); caracter, comprimento 60 (completo).
- e) valor (10) Leia o conteúdo das variáveis **r1, r2, j1, j2, nome, sobrenome,** com comentários para identificá-las.
- f) valor (35) Empregue as seguintes expressões para obter os resultados para as variáveis **r3, r4, j3, j4, j5**:

$$
r3 = \sqrt[3]{r1 + r2} \qquad \qquad r4 = r1 \cdot \exp(\sqrt[3]{r1 + r2})
$$

$$
j3 = j2 \cdot sen(r2) \qquad j4 = j1 \cdot \left(\frac{r1}{r2} + r3\right)
$$

**j5** é o máximo valor entre os valores de r3, r4, j3 e j4.

- g) valor (15) O conteúdo da variável **completo** deve ser obtido através da concatenação da variável **nome** com um espaço em branco seguido pela concatenação com a variável **sobrenome**. Utilize os comandos adequados para retirar todos os espaços em branco existentes na variável **nome** durante a concatenação.
- h) valor (15) Crie um arquivo de saída de dados chamado "resultados.txt", escrevendo nele os valores/conteúdos das variáveis **j1, j2, j3, j4, j5, r1, r2, r3, r4, nome, sobrenome, completo**, com comentários para identificá-las. Os resultados numéricos das variáveis reais devem ser apresentados em formato científico com 5 dígitos decimais. Faça a abertura automática do arquivo de saída de dados.
- i) Crie o programa executável. **Caso haja erros e/ou alertas (errors / warnings) durante a compilação / lincagem / execução, serão descontados 20 pontos do total de sua prova**. Teste seu programa com os seguintes valores para as variáveis de entrada:

$$
r1 = 2
$$
;  $r2 = 3$ ;  $j1 = 2.5$ ;  $j2 = 3.2$ ;  $name = seu nome$ ;  $sobrenome = seu sobrenome$ 

Aluno: Assinatura: